## **Formularz cenowy- opis przedmiotu zamówienia do cz. IV- zał. nr 2d do specyfikacji**

**UWAGA! Wykonawca zobowiązany jest wraz z niniejszym formularzem przedłożyć zamawiającemu karty katalogowe dla oferowanych produktów lub inne dokumenty, o których mowa w pkt 4.6 specyfikacji na potwierdzenie spełniania przez oferowane dostawy wymagań określonych przez Zamawiającego w opisie przedmiotu zamówienia.** 

**Dostawa stanowisk ćwiczebnych do pracowni elektrotechniki oraz pracowni elektroniki i automatyki w Powiatowym Zespole Szkół nr 4 w Wejherowie - znak sprawy: PZS4.070.3.2.2.3.2019.EC - cz.IV**

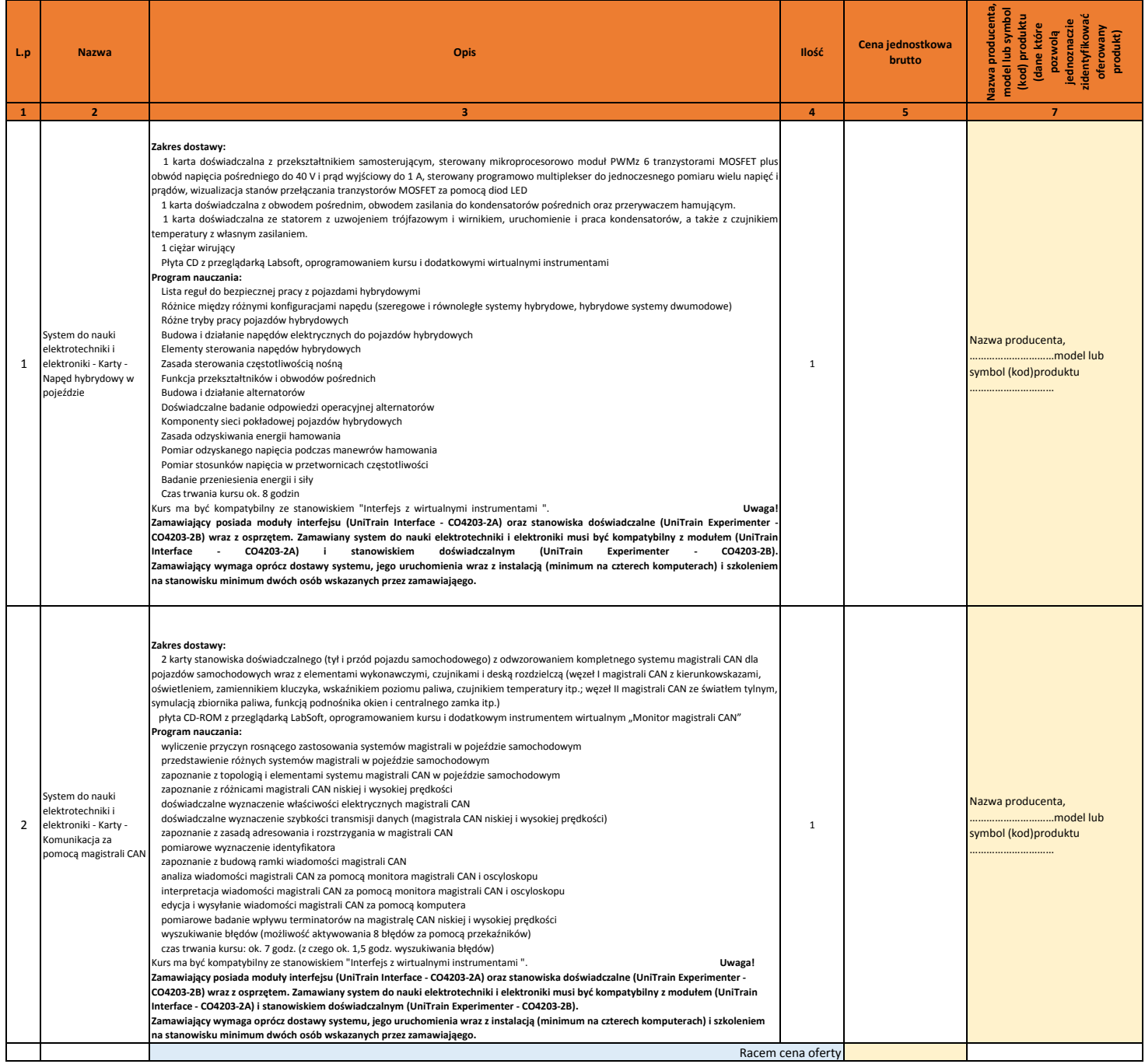